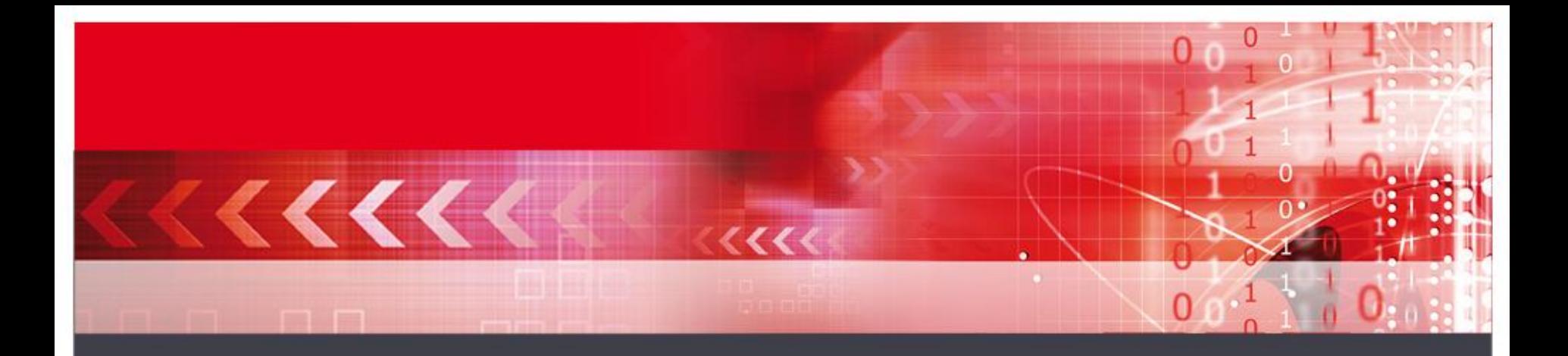

### **Kippo -> SSH Honeypot**

#### **Beyond the SSH Bruteforce Attacks**

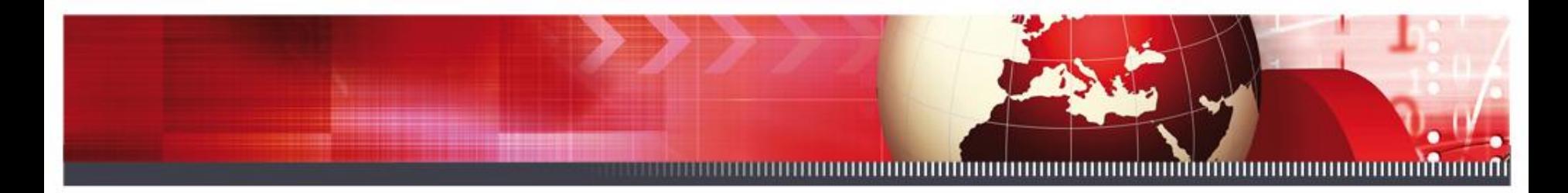

### **Agenda**

•What is Kippo? •What does it offer? •File structure / config and tty replays •Demo •Other code developments

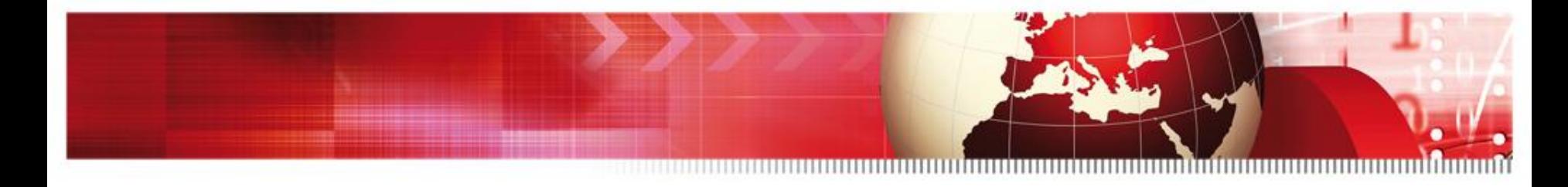

## **What is Kippo?**

Kippo is a open source project hosted at the Google Code project build by Upi Tamminen.

NOT MY CODE/PROJECT! <http://code.google.com/p/kippo/>

Database scripts by Dave De Coster

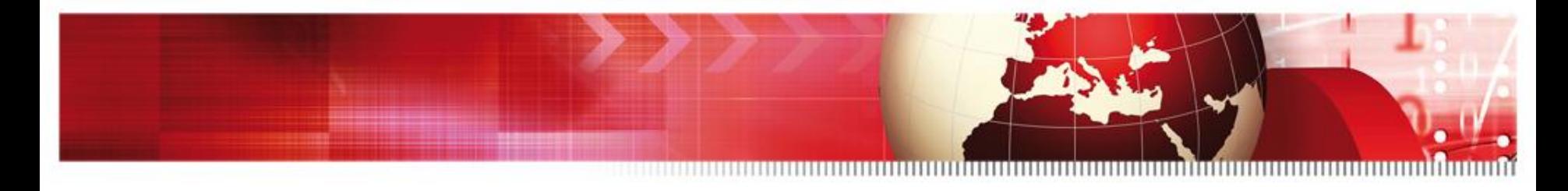

## **What is Kippo?**

- •Kippo is a "medium interaction" SSH honeypot
- •designed to log the entire shell interaction performed by the attacker.
- •Based on Python
- •Under heavy development

–Always checkout the latest svn builds for added features.

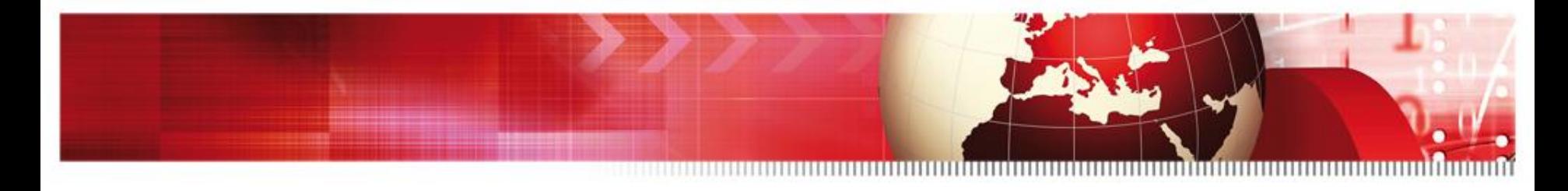

## **What does it offer?**

- •Out of the box…
- –Fake shell that looks like debian 5
- –Fake filesystem with the ability to add/remove files
- –Possibility of adding fake file contents so the attacker can "cat"
- •Eg. /etc/passwd, /etc/hosts, /proc/cpuinfo etc
- –Possibility to add fake command output
- •Eg. /sbin/ifconfig, vi, ssh, useradd, apt-get, etc

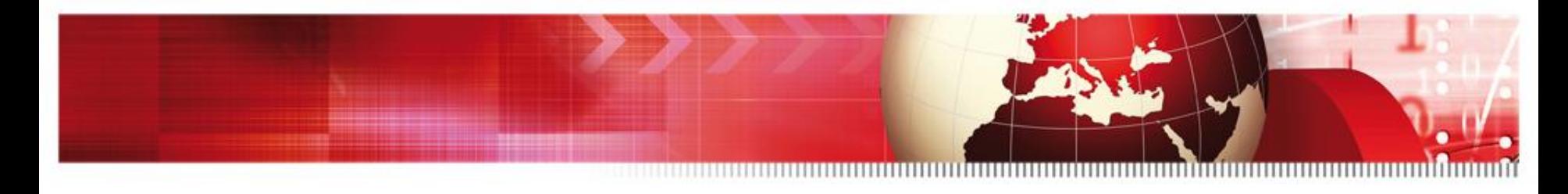

## **What does it offer?**

- •TTY Session logs stored for easy replay with original timings
- •Saves files downloaded with wget for later analysis (De Costers scripts do this!)
- •Writes attack data into sql (svn release only)
- •Plays tricks with the mind!
- –ssh pretends to connect somewhere
- –exit doesn't really exit…
- –Apt-get install pretends to install stuff

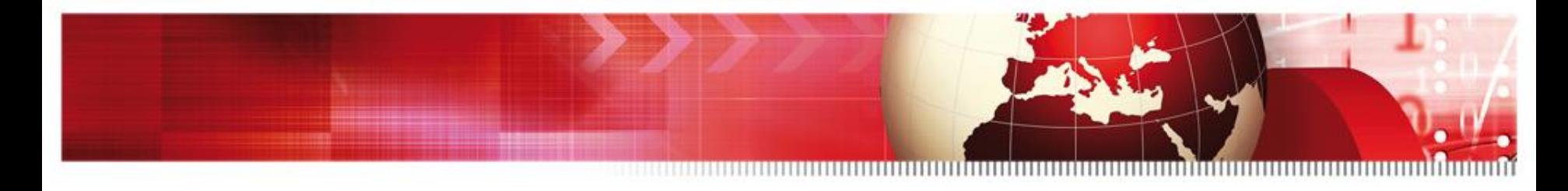

### **What does it offer?**

- Information about the attacker
	- SSH agent used (Putty, libssh, version etc)
	- p0f-db (Passive OS fingerprinting)
	- Possible GEO location
	- Timings, general knowledge, bot or human?
		- » Dave De Coster will show the interesting parts I'm just here for the fun :-)

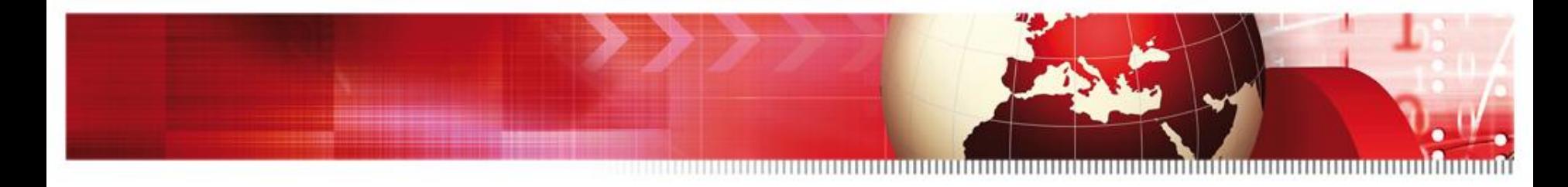

### **File structure / config and tty replays**

•Demo….

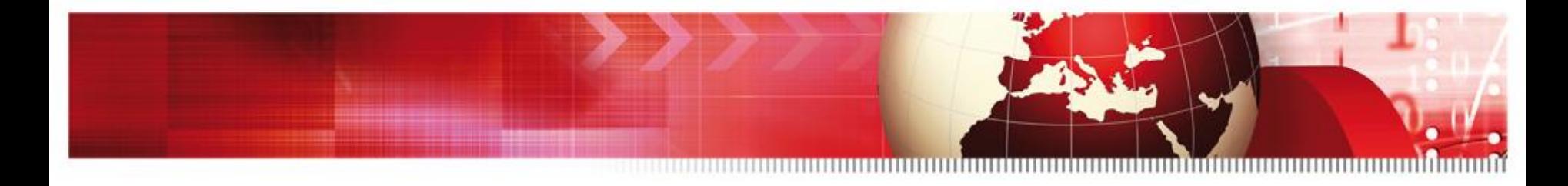

### **More on replays / other code**

### Want to see more of these funny replays?

- [http://iwatchedyourhack.org](http://iwatchedyourhack.org/) →
	- You hack we laugh
		- » Adrian Wiesmann
- Some cool developments by others
	- Markus Koetter  $\rightarrow$  xmpp code
	- Kees Trippelvitz  $\rightarrow$  SurfIDS code

#### SSH Attacks: Beyond the Login

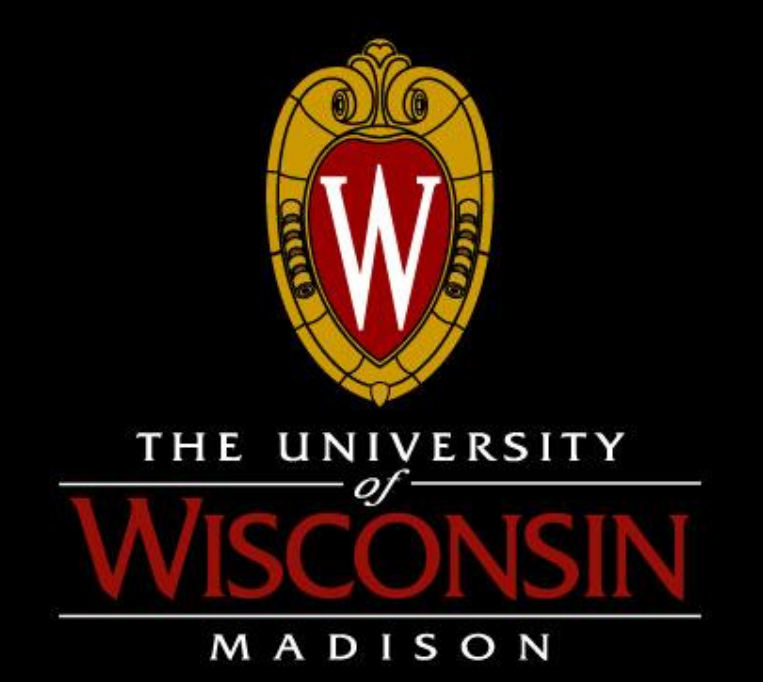

### Dave De Coster

- How can we look at the data without watching the ttylog?
- Look at more data at once
- World view
- Interesting things that can be learned

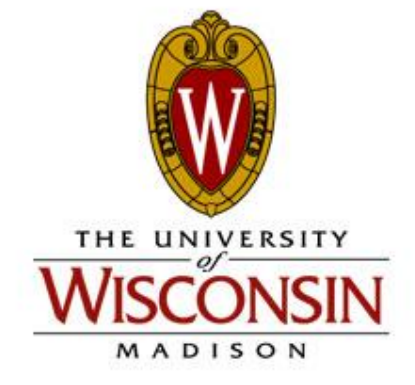

- Provides an overview and details of what happened.
- General stats:
	- Every IP that contacted kippo and info
	- OS info (if available)
	- Number of connections from AS, Country, etc.

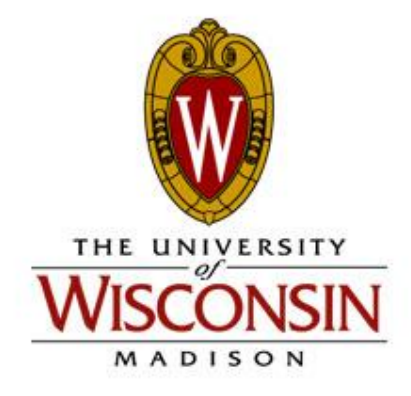

- Detailed Output
	- –All commands that were entered
		- Were they successful?
		- Broken out by category
	- –All passwords that were entered
		- Success and Failures
	- Most common usernames and passwords
	- How long it took someone to login
		- And how many passwords they tried
		- Is it a bot? I take a guess

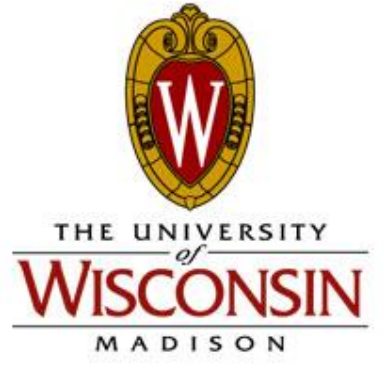

## That's a lot of data!

## How about a birds eye view?

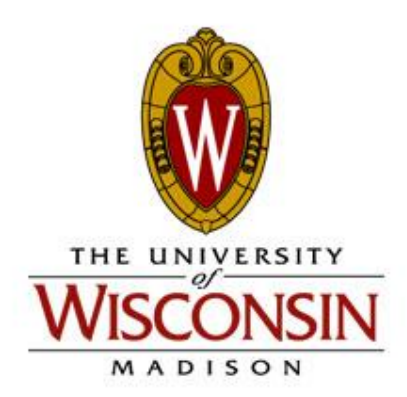

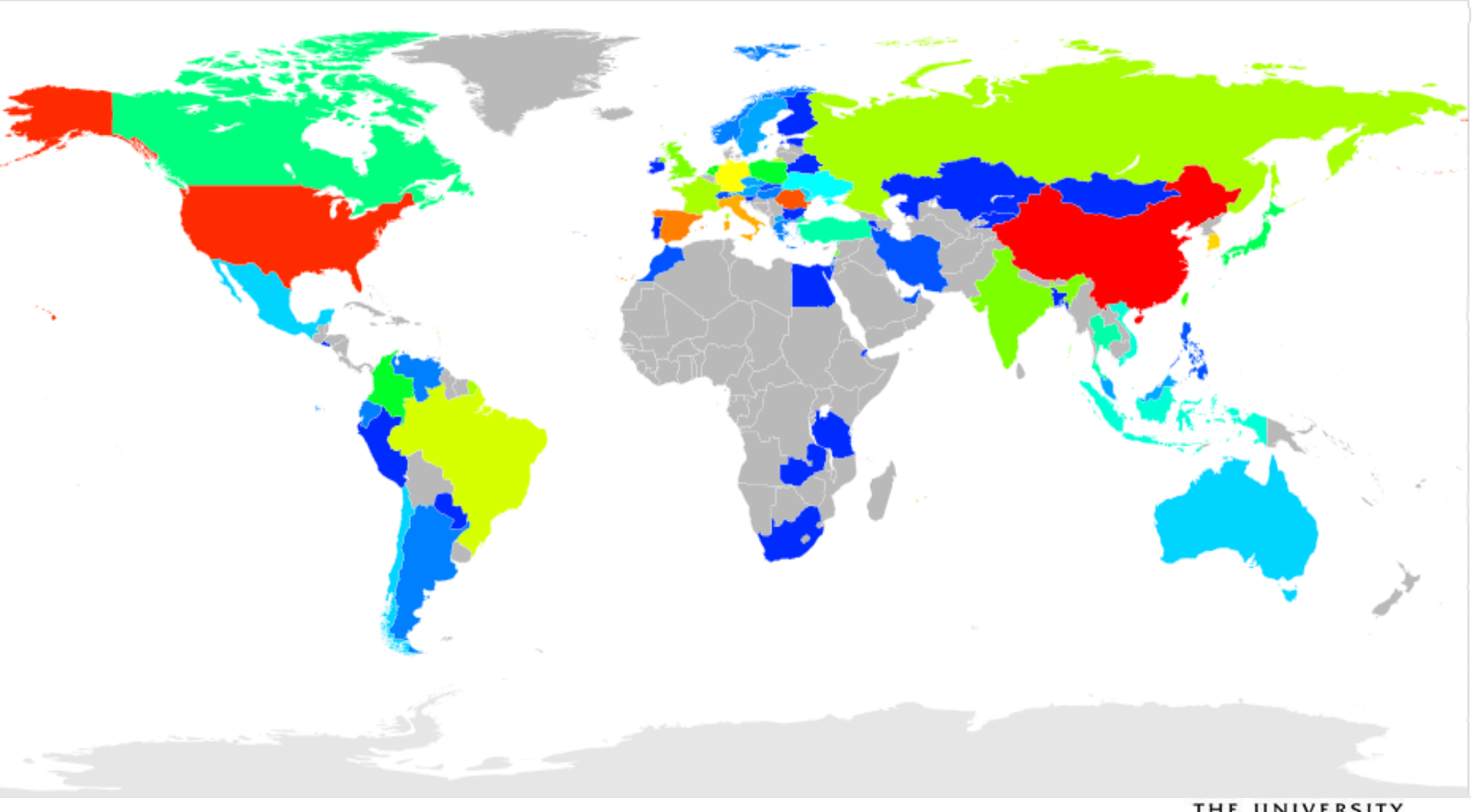

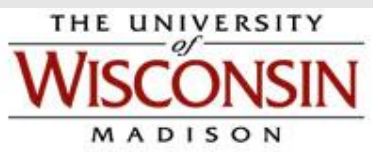

# That's neat, but where in those blobs of color are these attacks coming from?

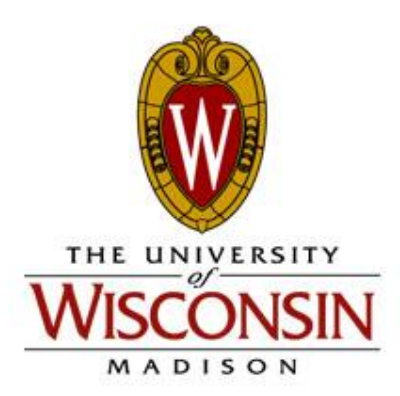

## All IPs that connected

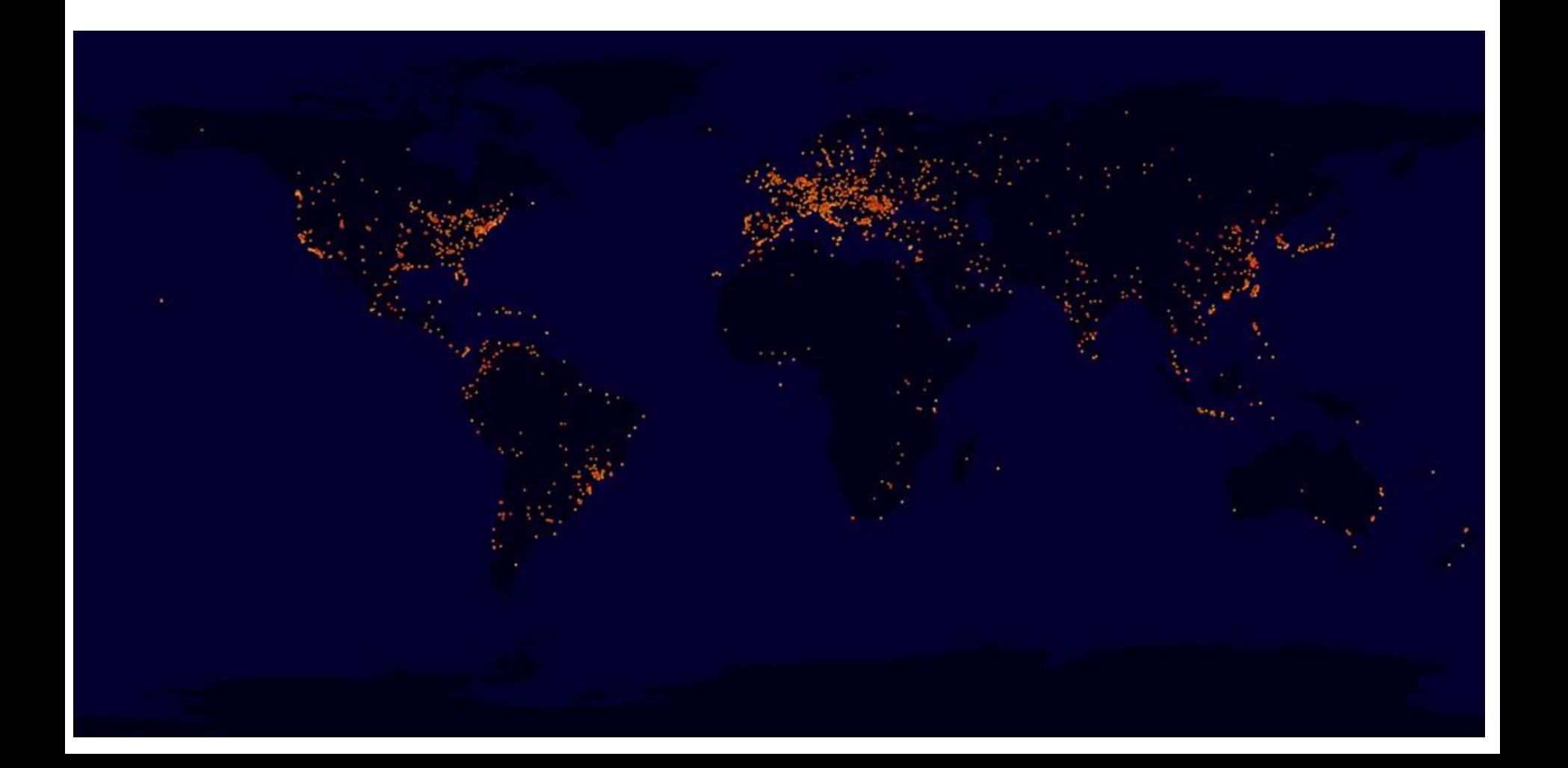

## Only the IPs that entered a command

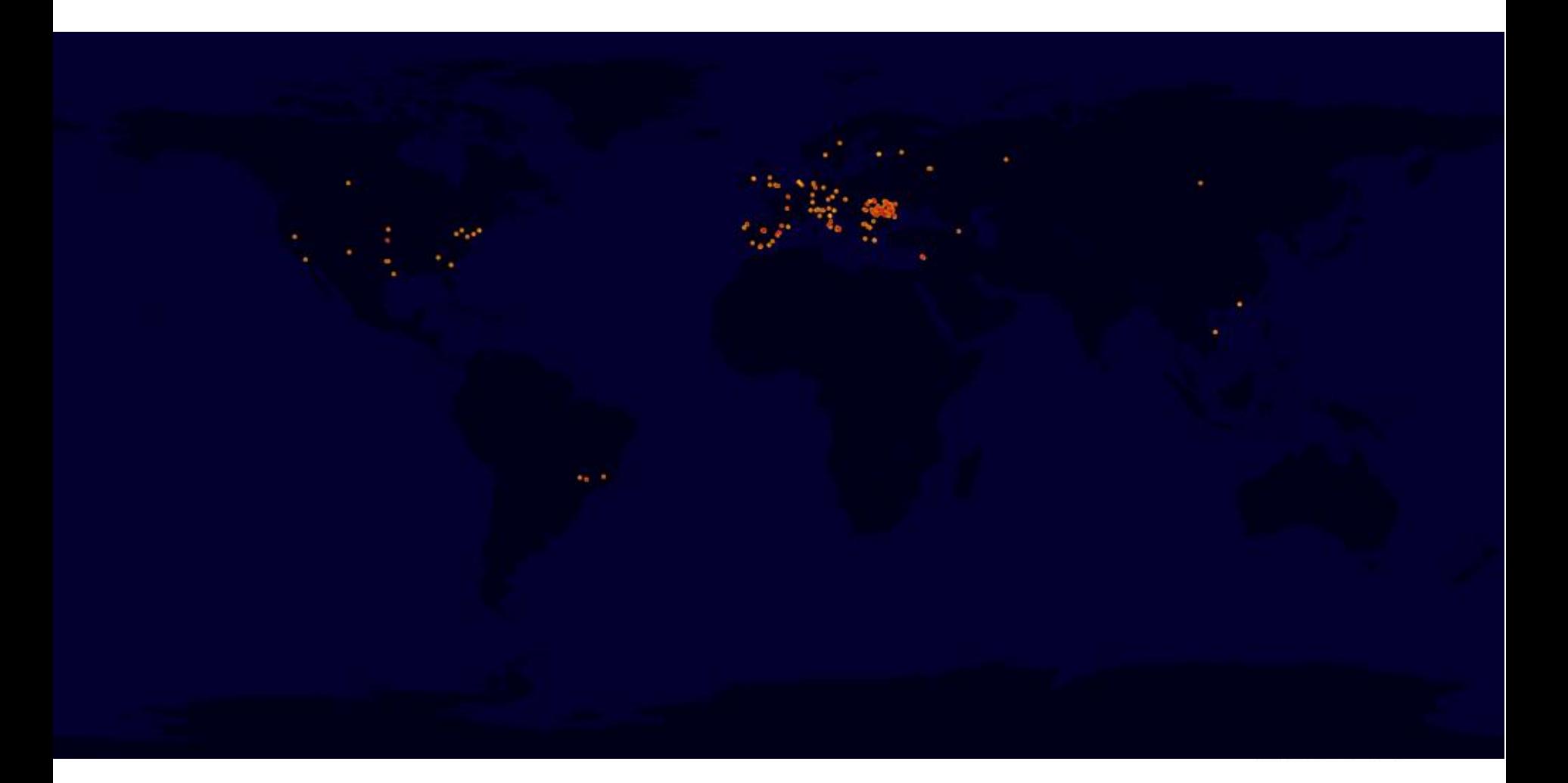

#### Google Maps – IPs by Category

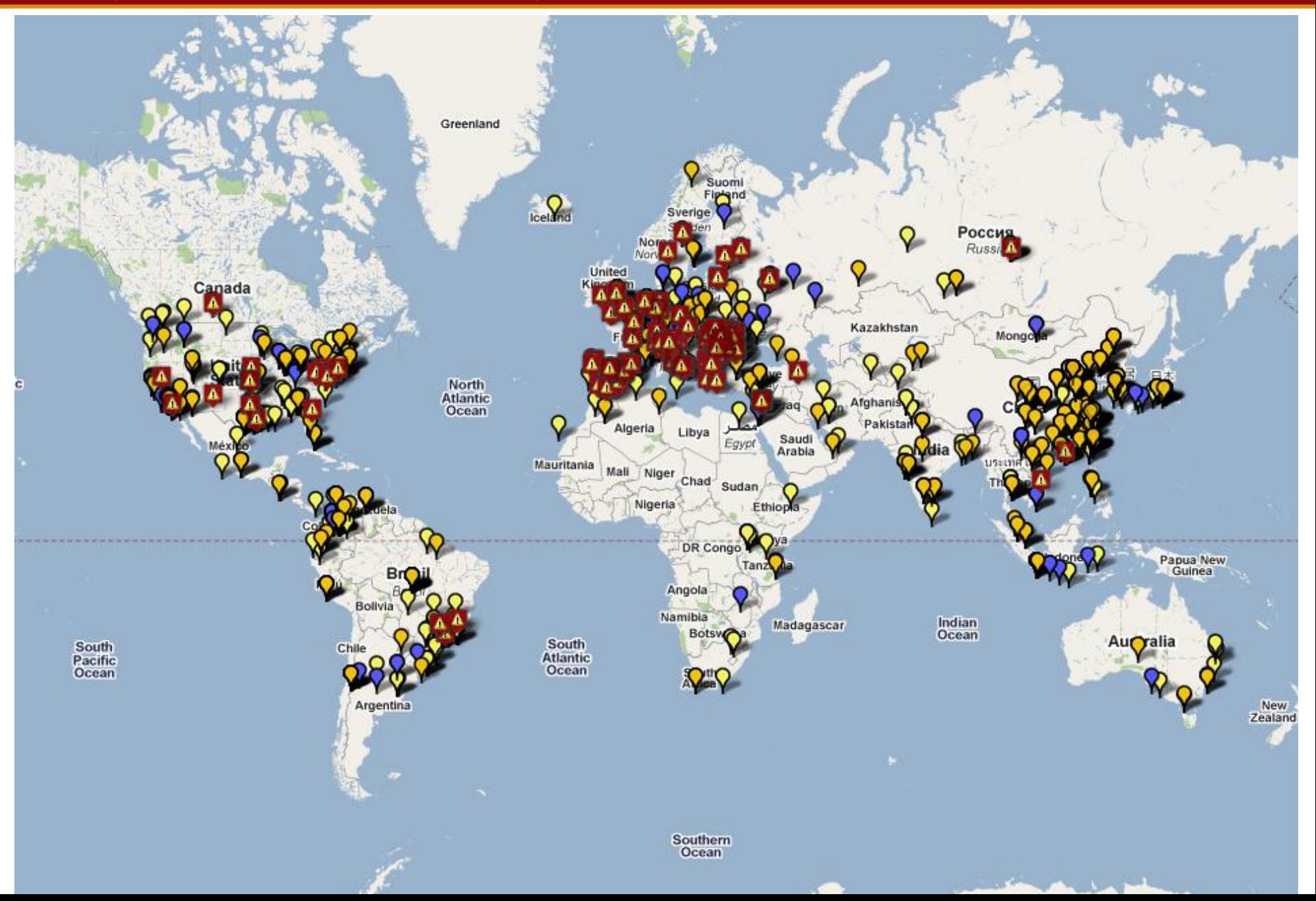

# That is awfully cluttered.

# Wouldn't it be nice if we could zoom in?

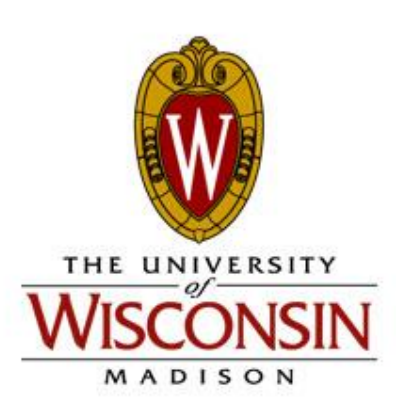

#### Google Maps – IPs by Category (cont.)

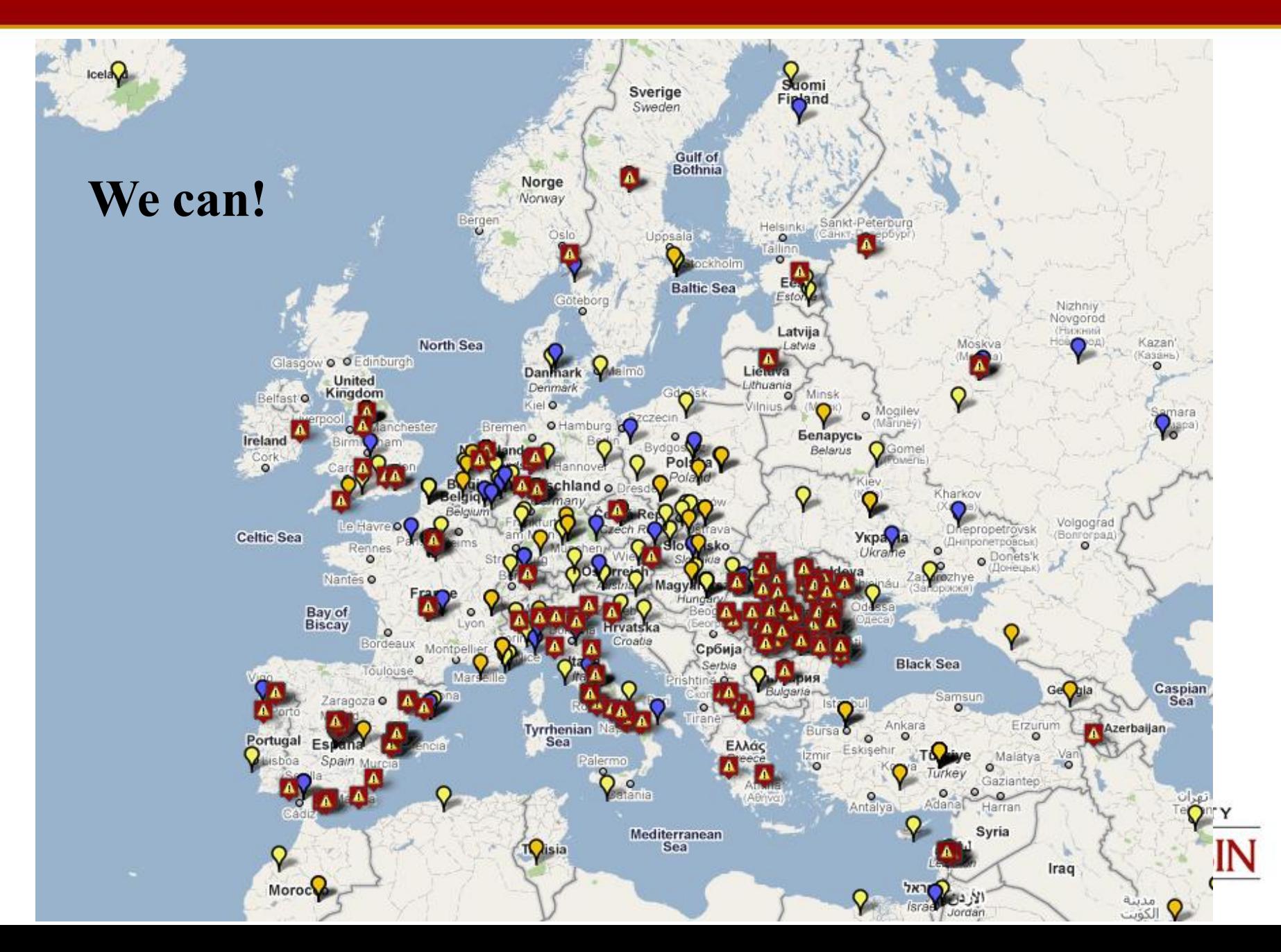

#### Google Maps – IPs by Category (cont.)

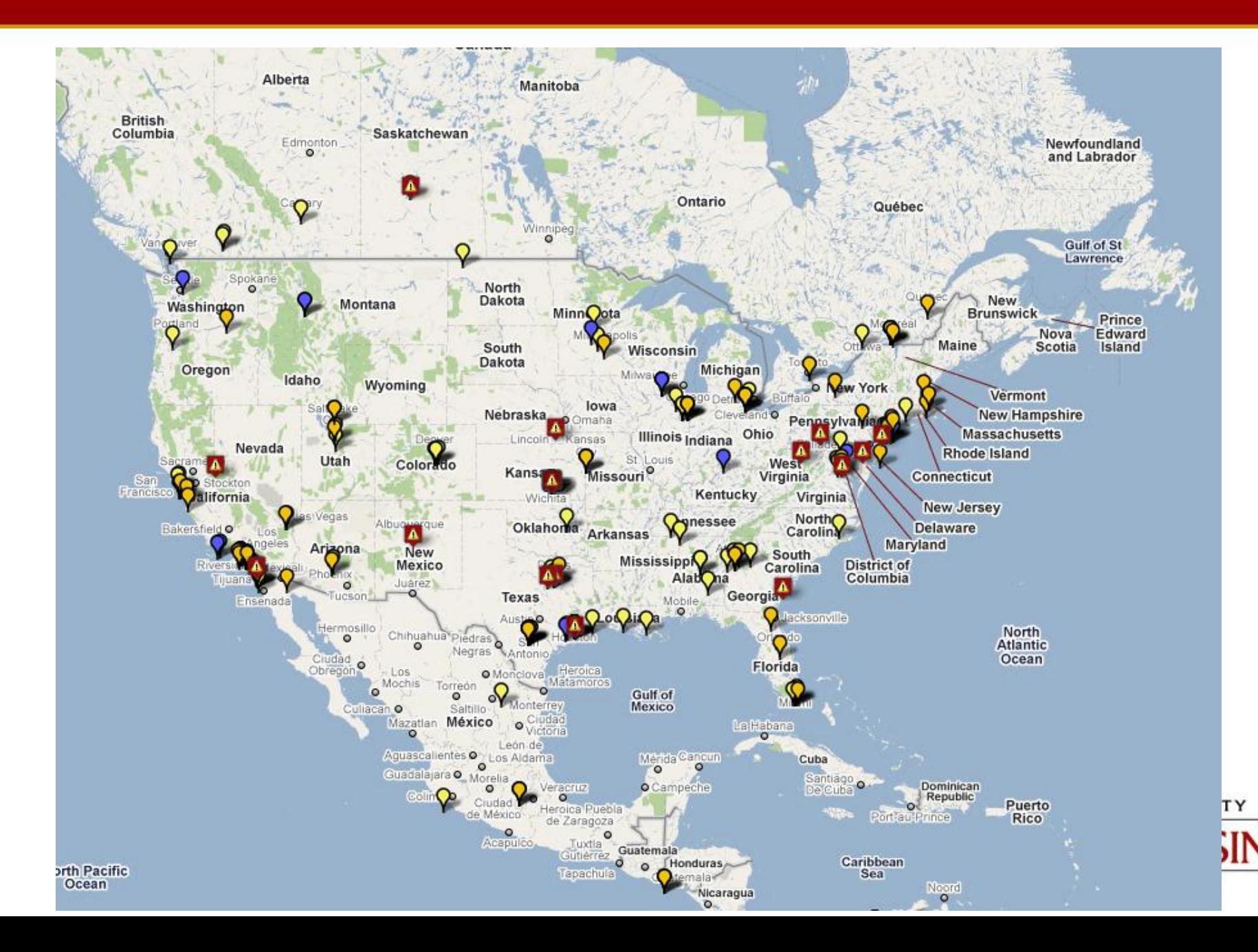

#### Google Maps – IPs by Category (cont.)

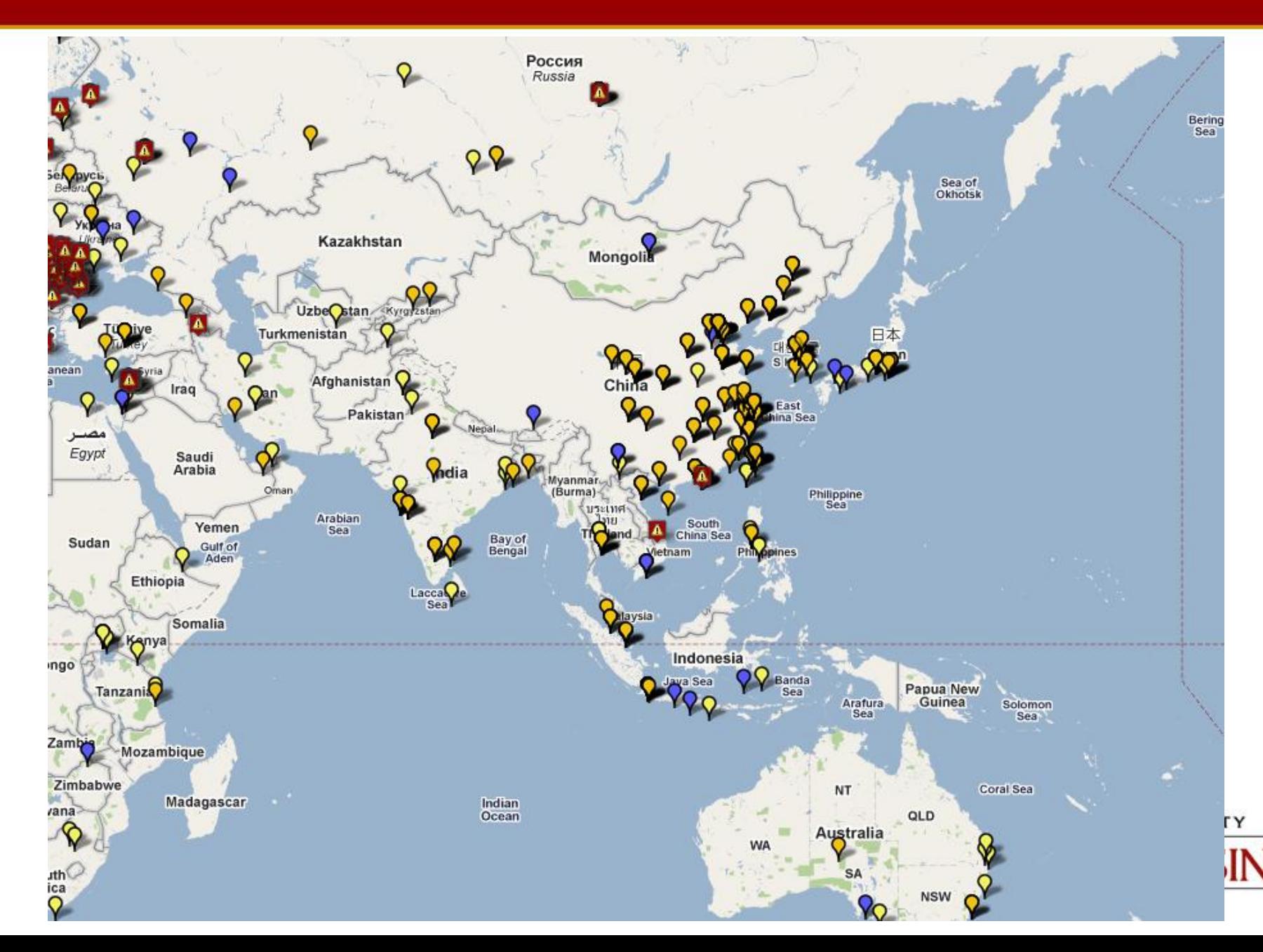

- The obvious stuff
	- "Top 10" lists
		- Whose contacting the honeypot?
		- What is the most common username?
		- What is the most common password?

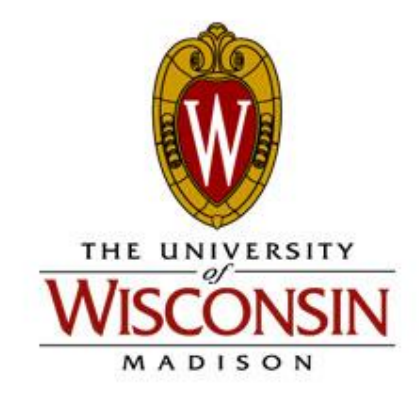

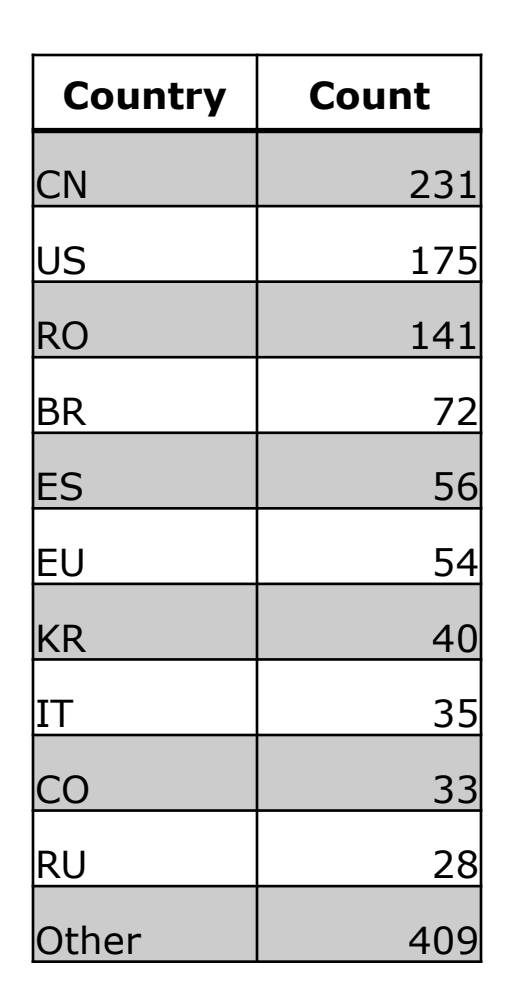

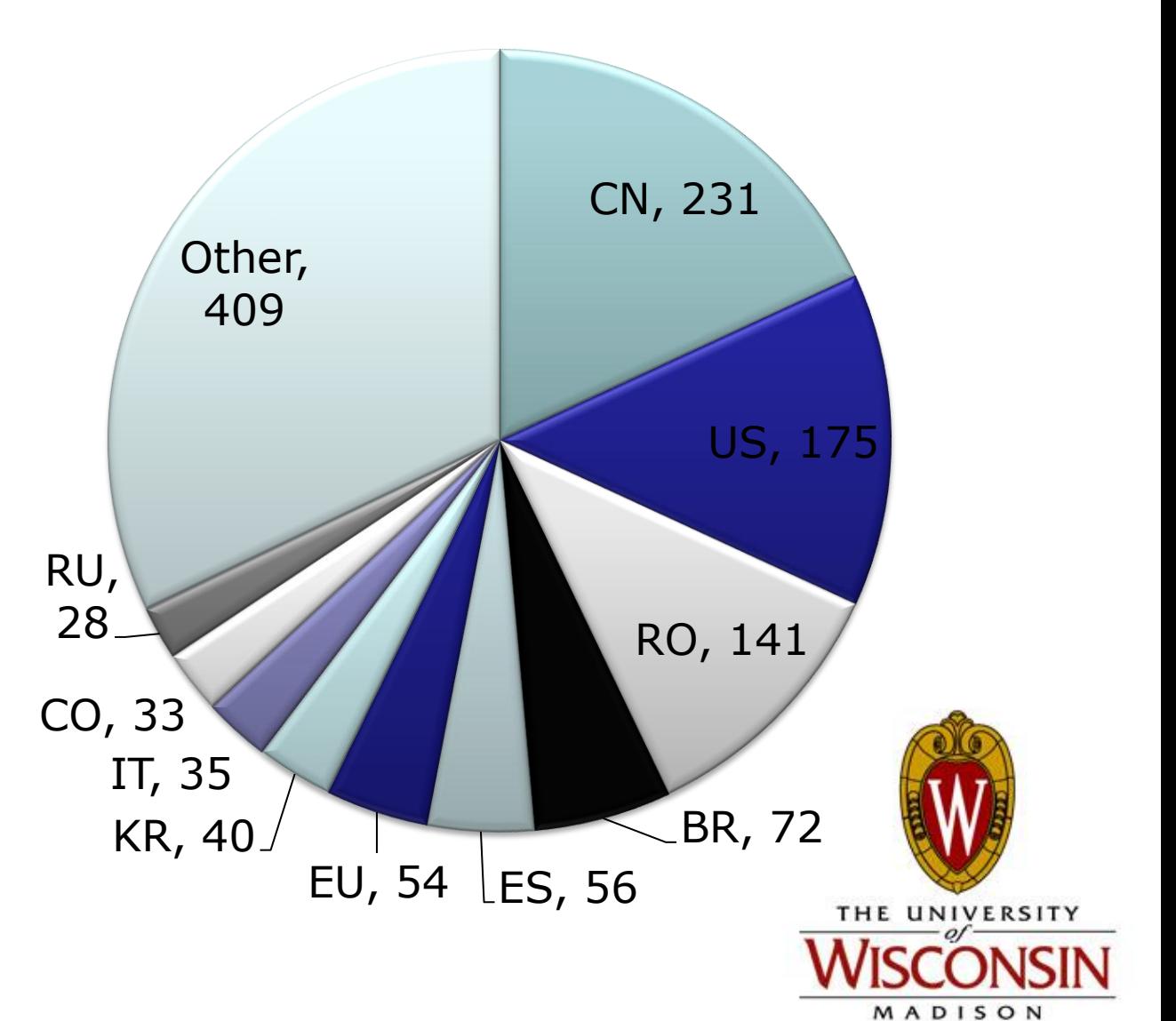

#### **Only Those That Entered Commands**

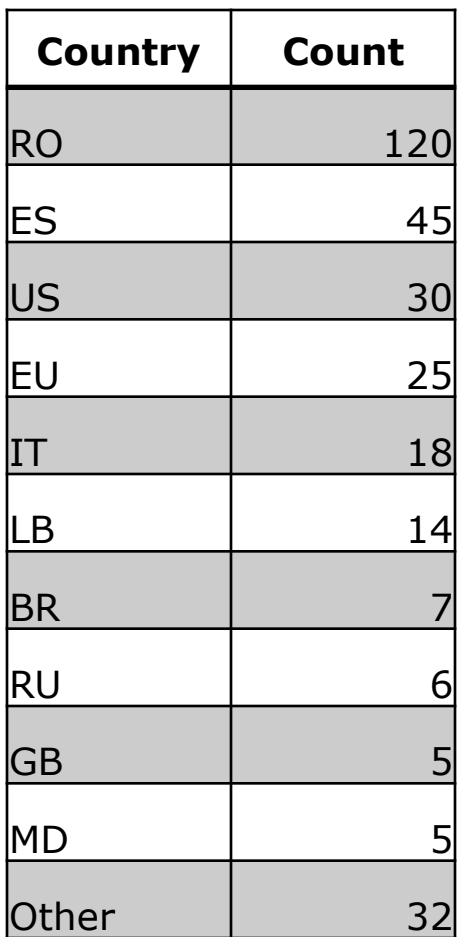

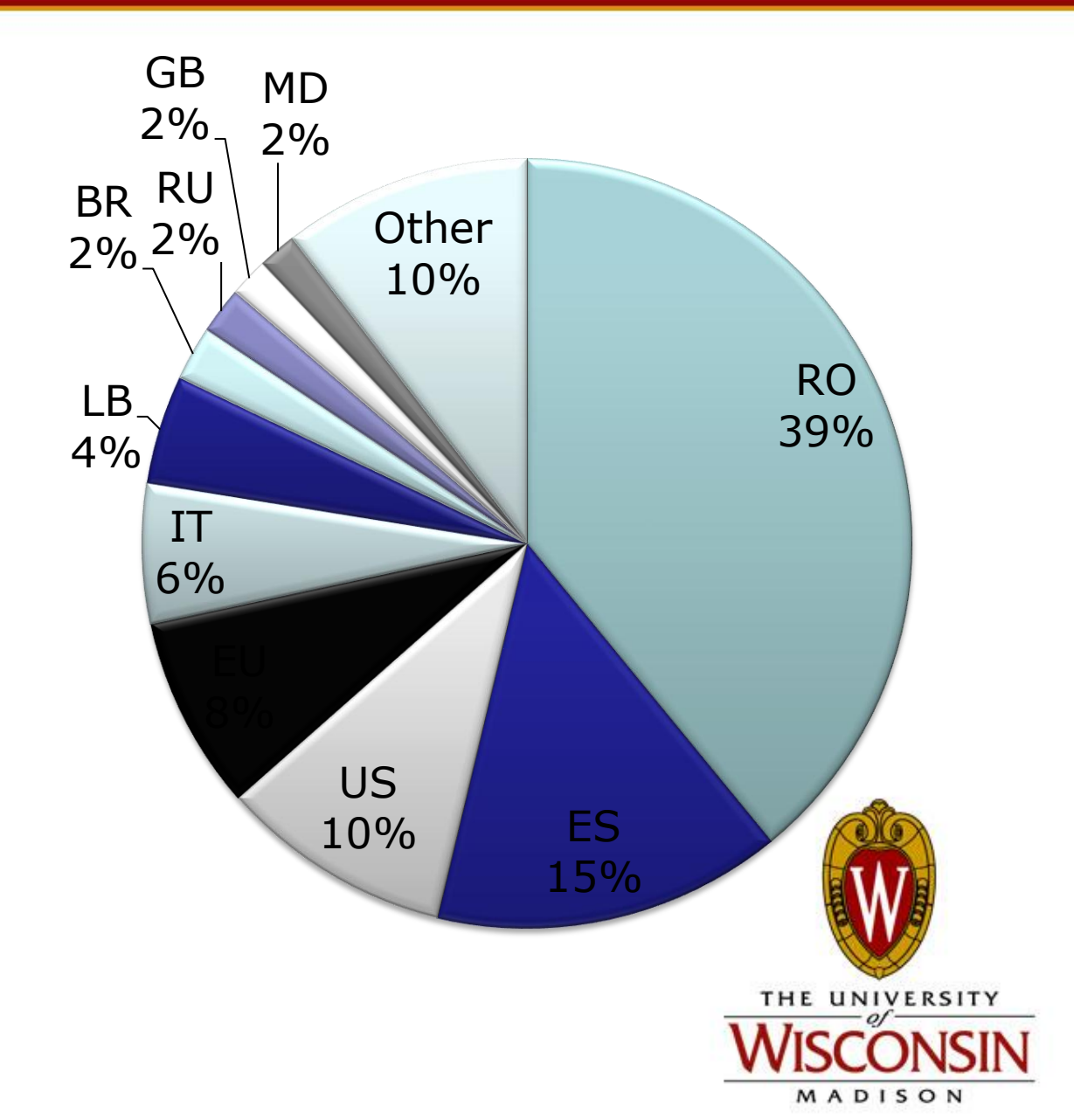

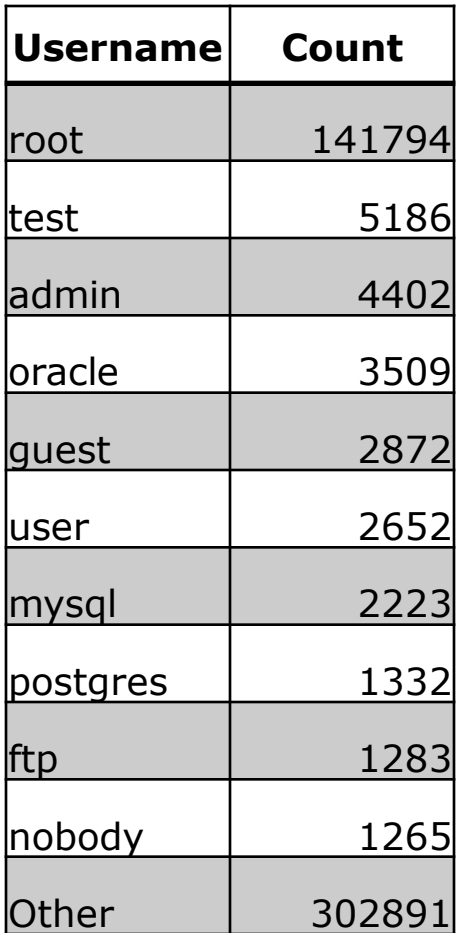

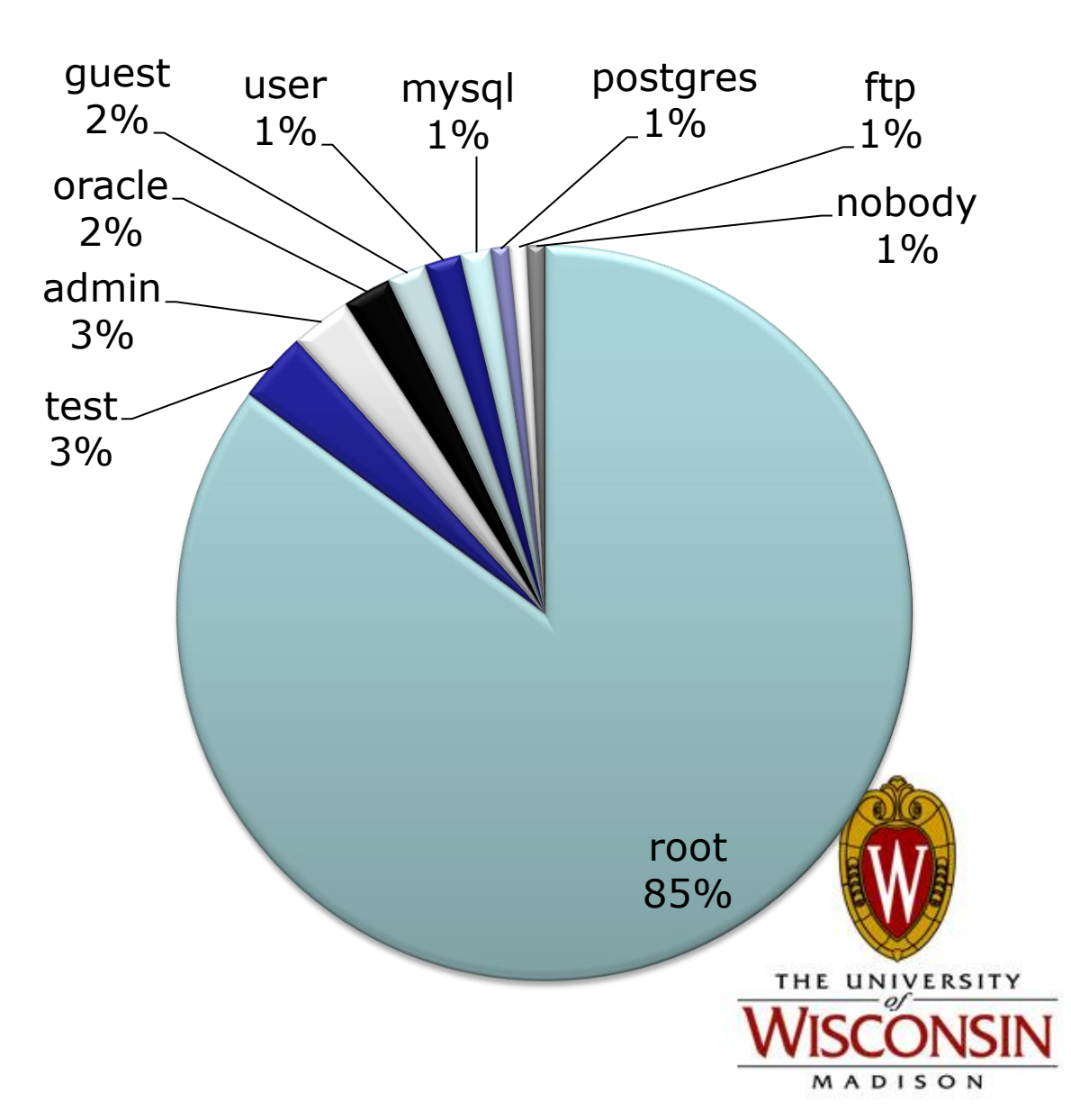

#### **Most Common Password**

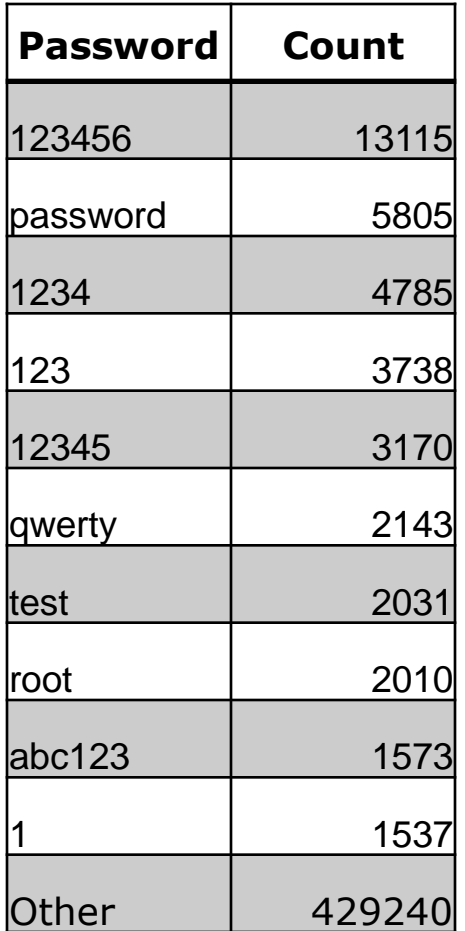

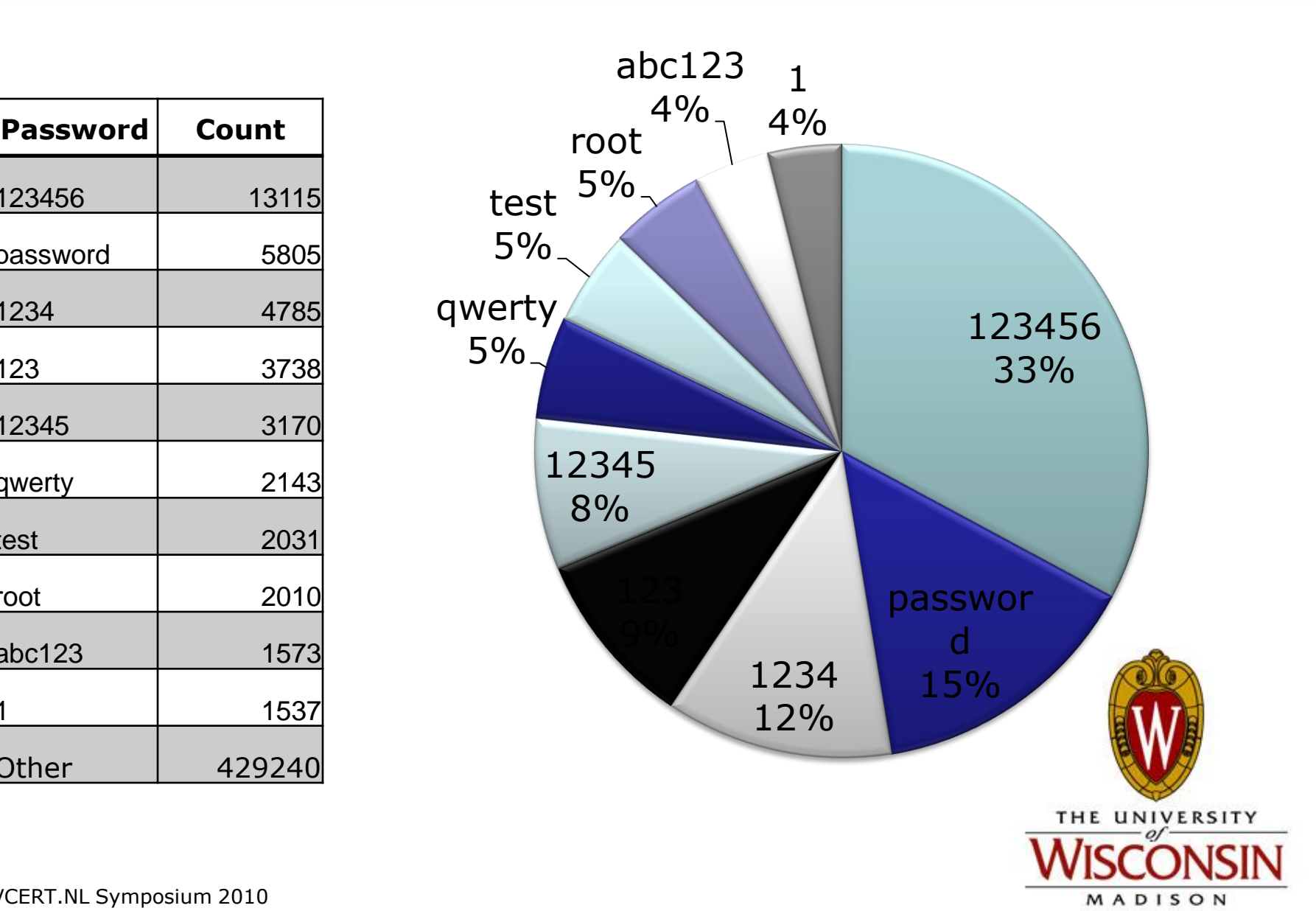

- More interesting questions to ask:
	- What ssh clients are the miscreants using?
	- What OS are they using?
	- What are they downloading?
	- Where are they downloading it from?
	- –Are there actually people at the keyboard?

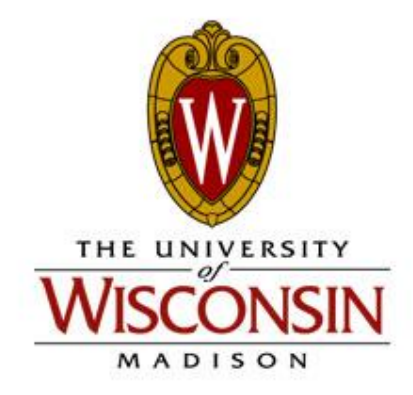

## **Most of the interactive attacks are from Windows systems**

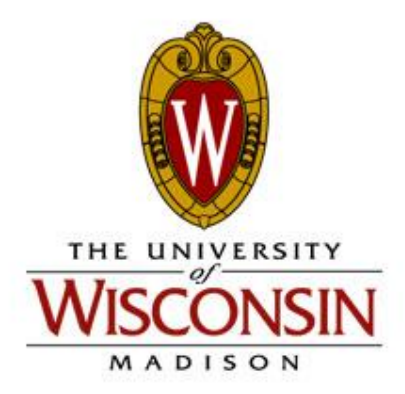

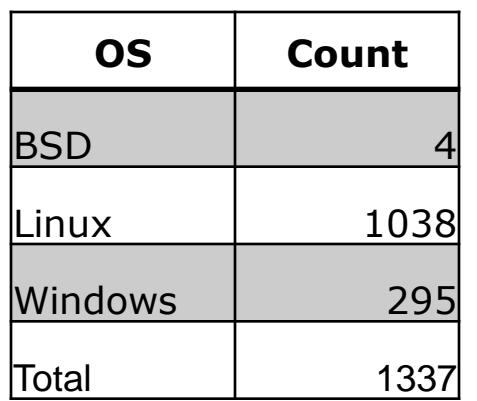

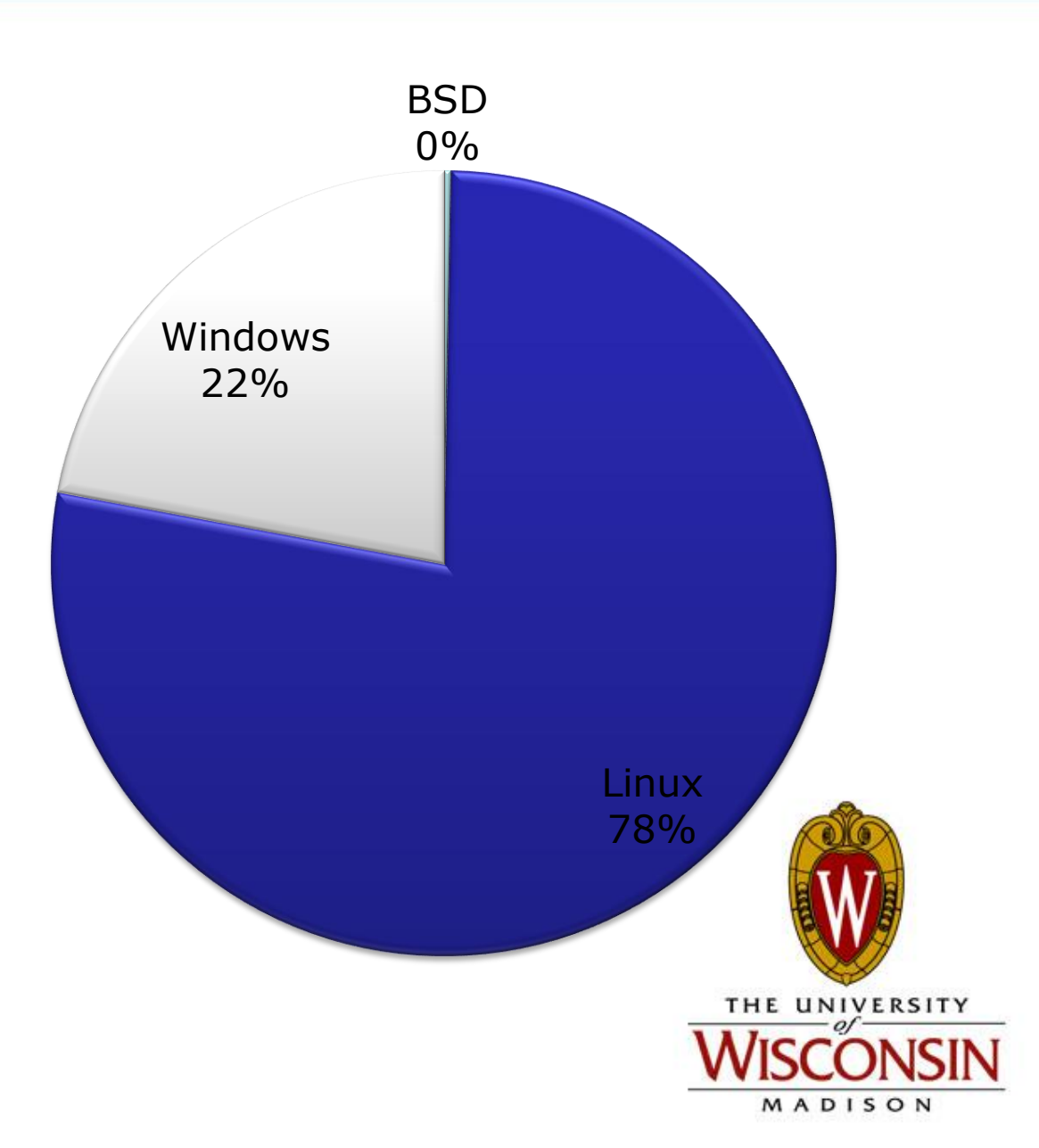

#### **SSH Client Types – All Connections**

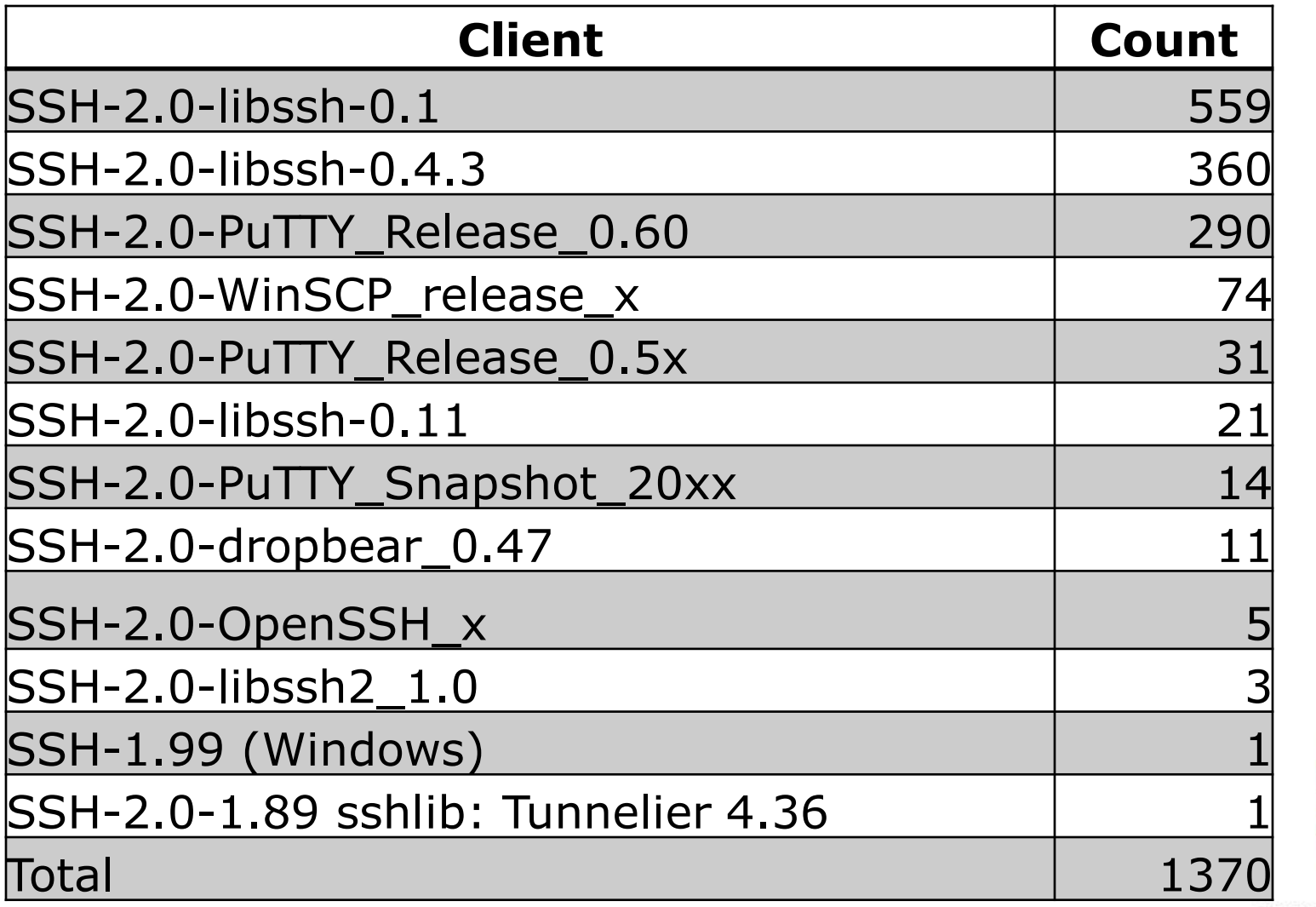

THE UNIVERSITY MADISON

#### **Most Common OS – All Hosts Entered Commands**

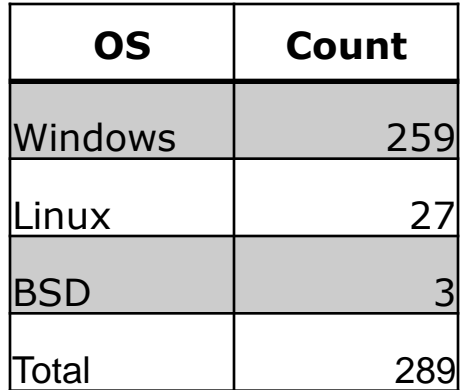

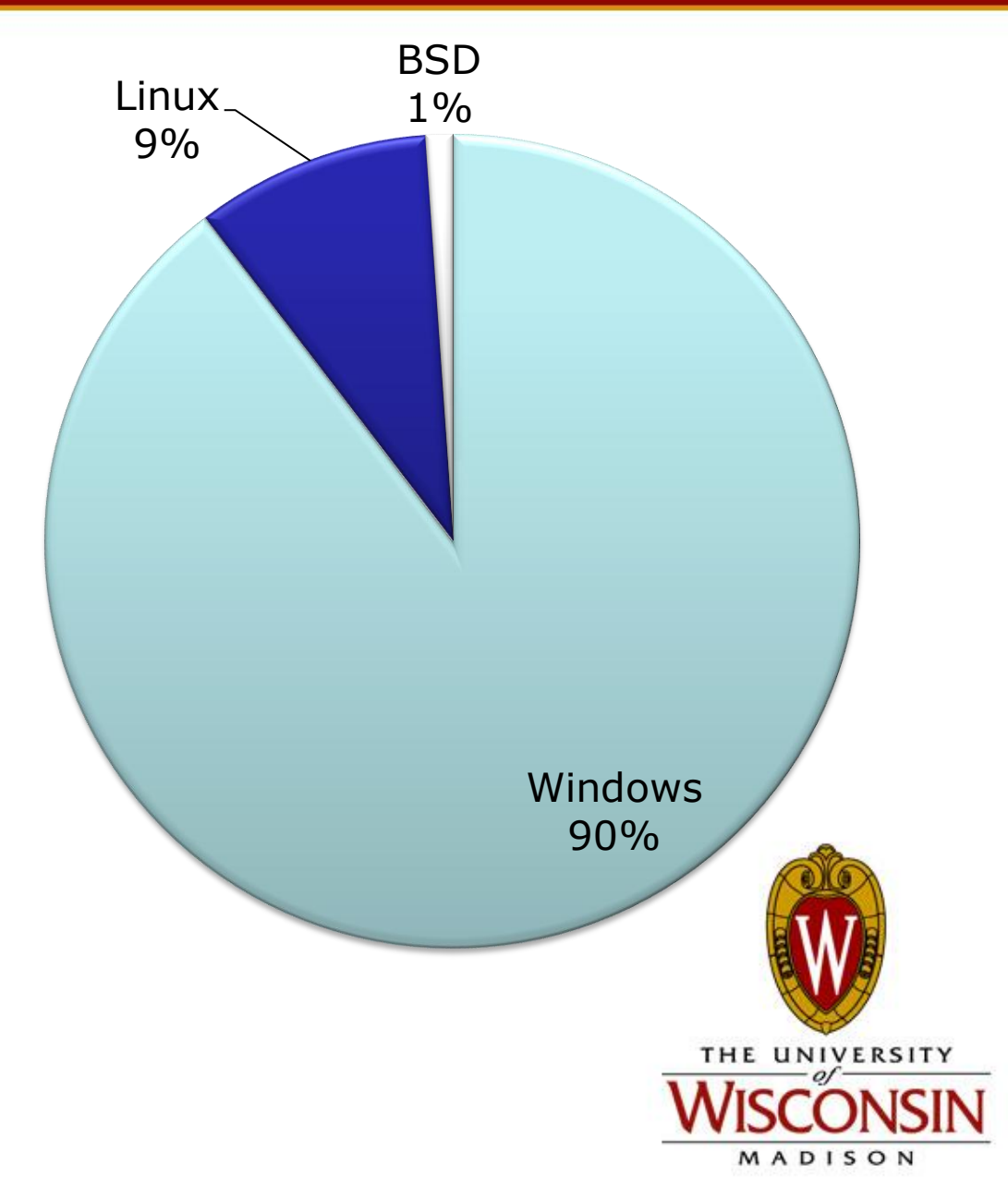

#### **SSH Client Types – All Entered Commands**

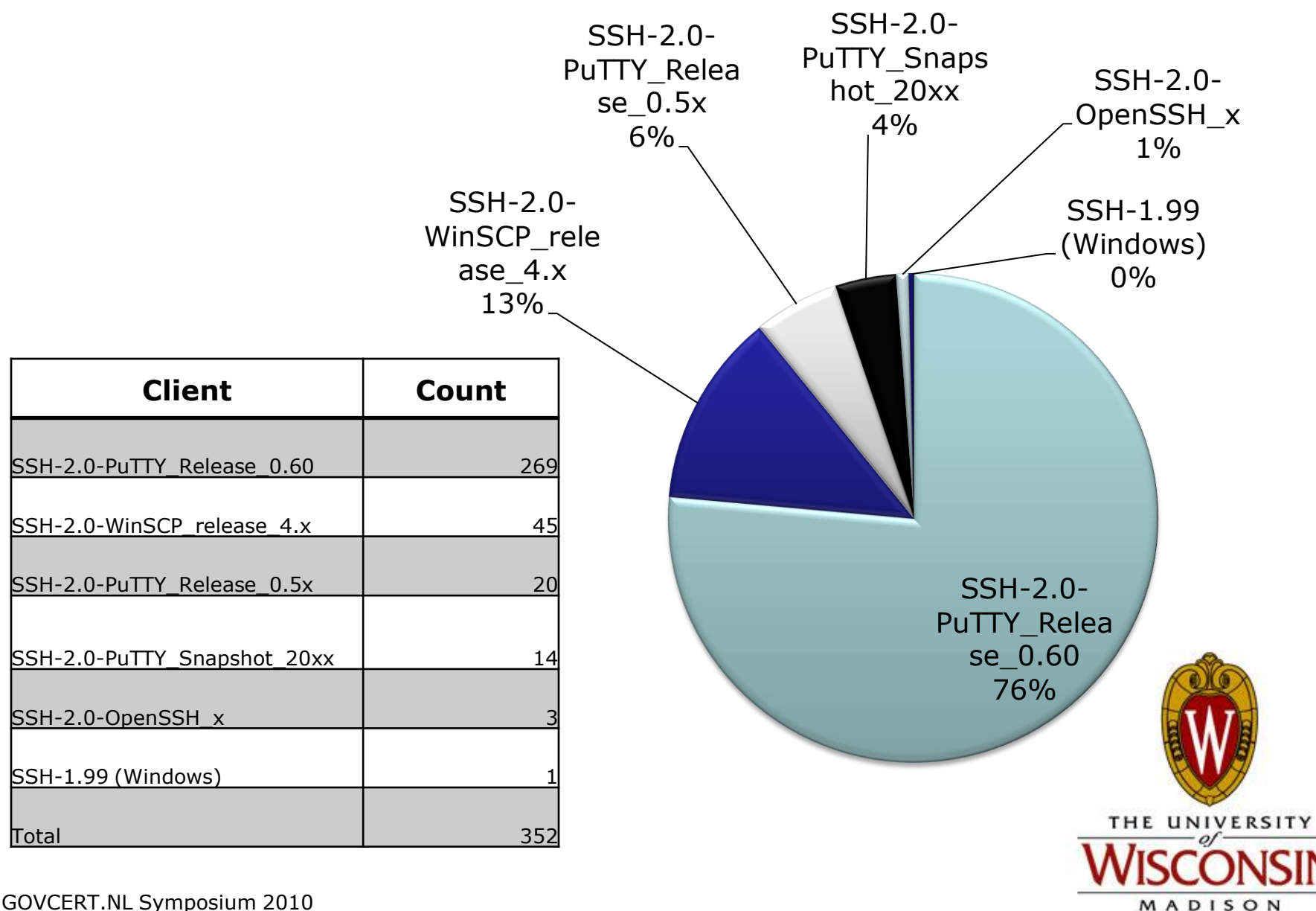

## **What tools are these people downloading?**

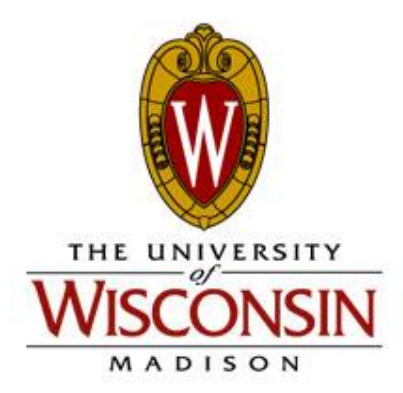

799 attempted downloads 675 with data 75 W2Ksp3.exe 89 variants of psybnc 84 variants of go.sh 25 variants of udp.pl

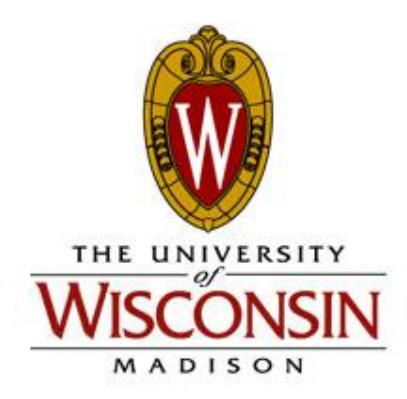

#### **Where are they getting these files from?**

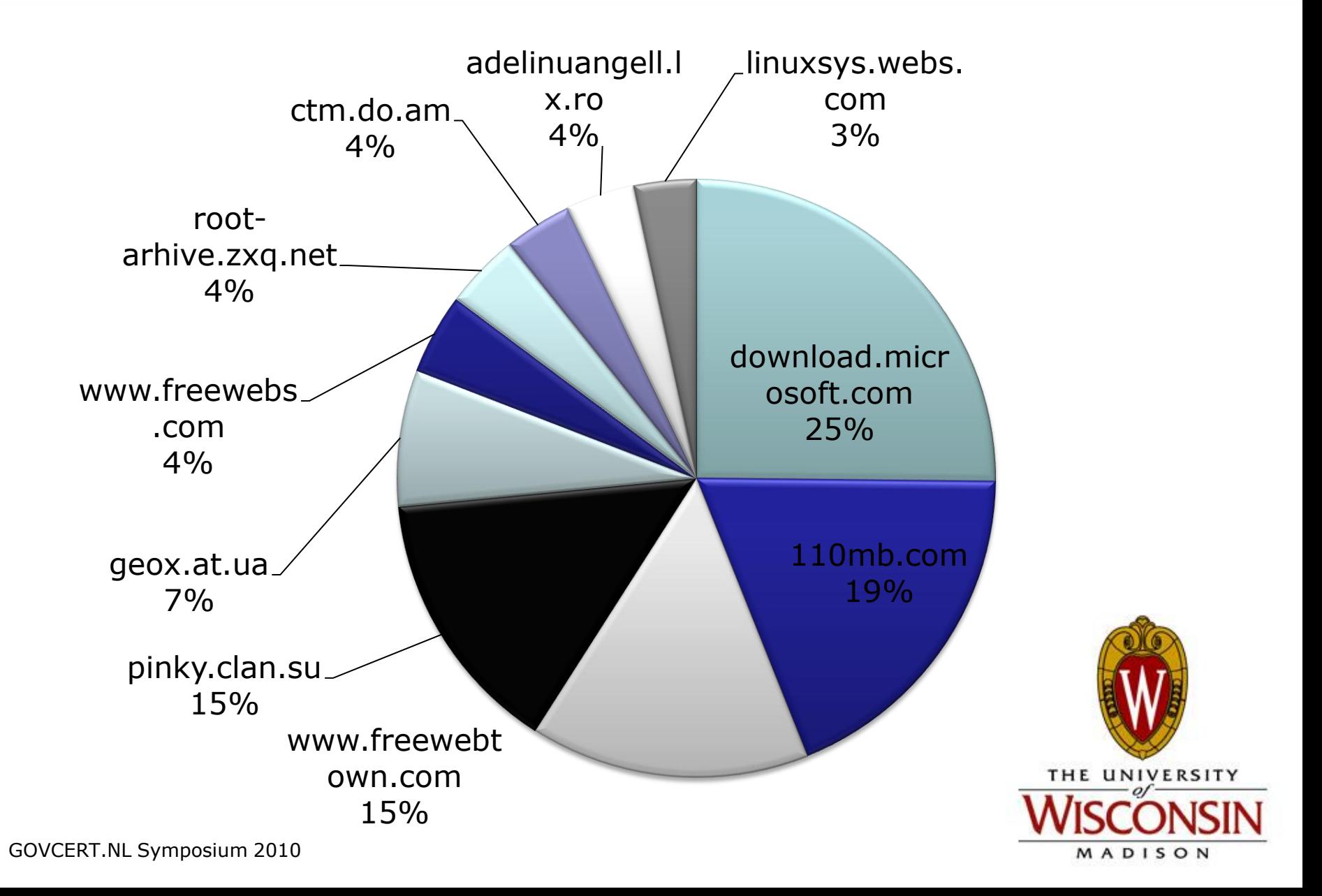

#### **Where are they getting these files from?**

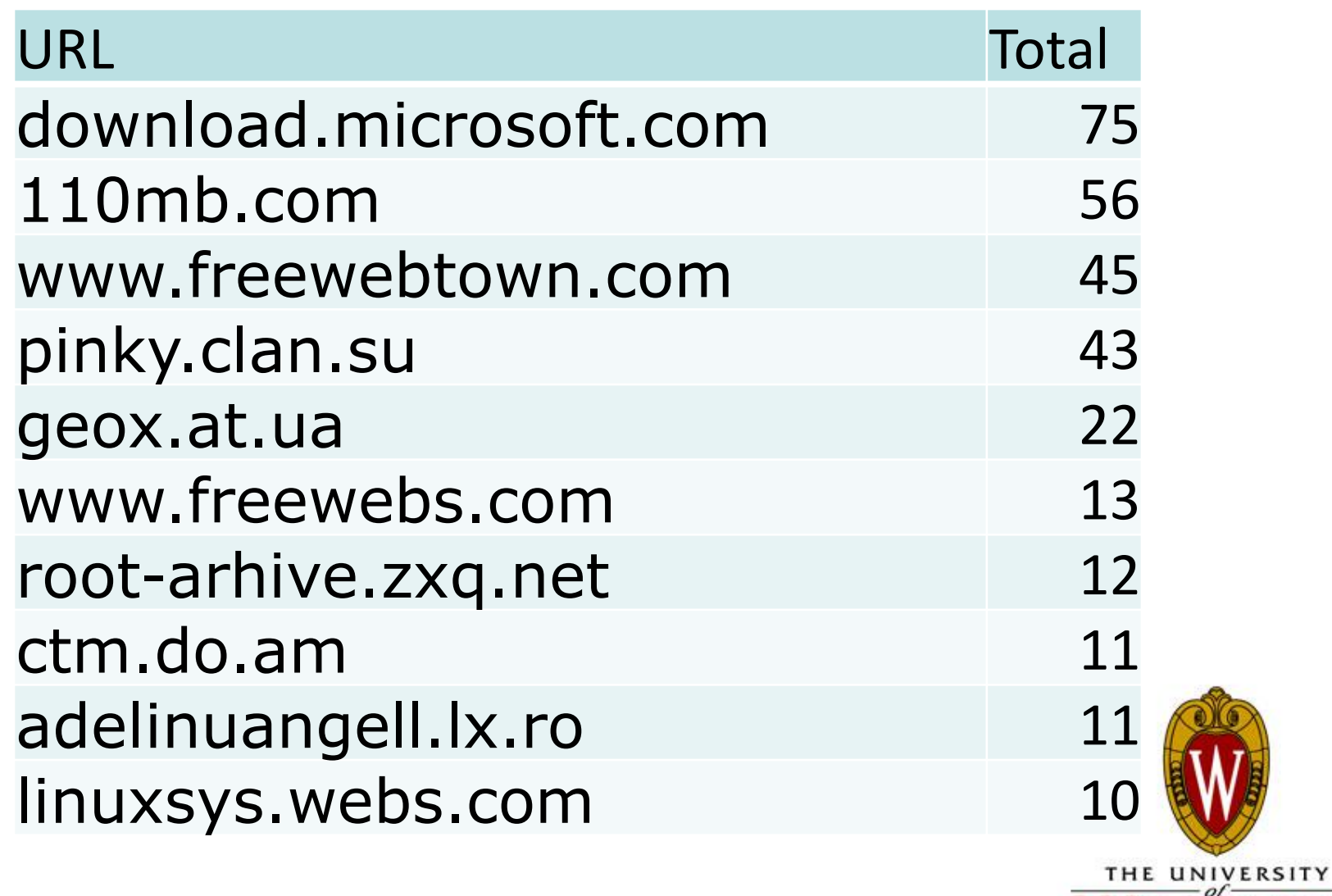

MADISON

- Are the bots in control?
	- Probably not.
	- More often than not, IP's that brute force a login do not enter any commands on the honeypot (tend to be linux hosts – probably go.sh)
	- On the other side, IP's that enter commands typically do not have more than 2 failed login attempts. (tend to be windows and putty)

E UNIVERSITY

MADISON

- 708 ttylogs where something interacted
	- 213 hit "DEL"
	- $-136$  hit "^C"
	- $-234$  unique hosts hit either  $\wedge$ C or DEL

# I know at least 33% of the attacks have humans behind them. (This is probably low)

![](_page_39_Picture_6.jpeg)

## The "non-bots"

![](_page_40_Picture_2.jpeg)

#### **'non-bot' originating AS's**

![](_page_41_Picture_150.jpeg)

![](_page_41_Figure_2.jpeg)

![](_page_42_Picture_73.jpeg)

![](_page_42_Picture_74.jpeg)

![](_page_42_Picture_3.jpeg)

#### **'non-bot' Top Commands**

![](_page_43_Picture_79.jpeg)

MADISON

## **Next time you see a \*nix system download a file from microsoft.com, take a closer look**

![](_page_44_Picture_2.jpeg)

## "The Daves"

## Dave Woutersen & Dave De Coster

![](_page_45_Picture_3.jpeg)